Oracle PDF

https://www.100test.com/kao\_ti2020/143/2021\_2022\_Oracle\_E6\_95 BO\_E6\_c102\_143701.htm Oracle

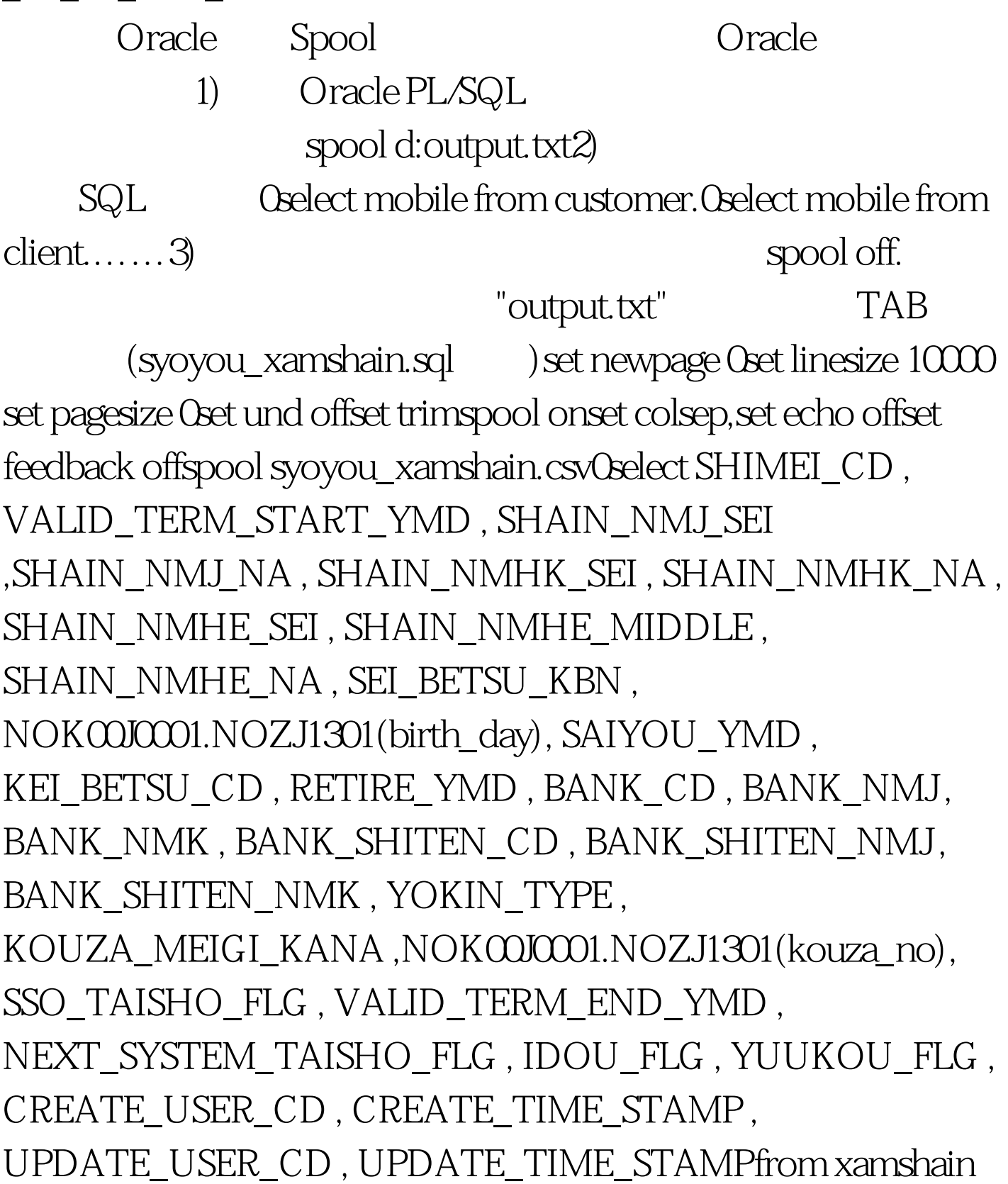

.spool off 100Test www.100test.com